# Муниципальное дошкольное образовательное учреждение

«Детский сад № 321 Тракторозаводского района Волгограда»

400058, Россия, г. Волгоград, п. Водстрой, ул.им. Костюченко, 5; тел. (8442) 35-40-22; факс (8442) 35-40-22. E-mail: dou321@volgadmin.ru; OKIIO 22601237, OFPH 1023402461554, HHH/KIII3441014612/344101001

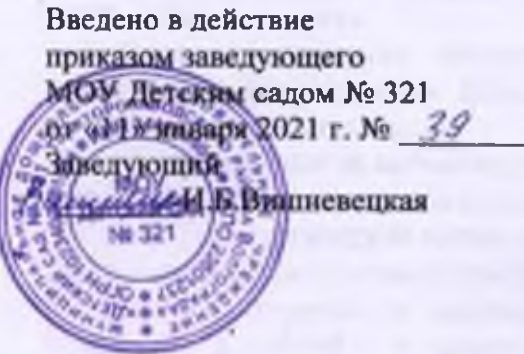

# Утверждено

на Совете МОУ Детского сада № 321 протокол  $N_2$  / от «11» января 2021 г. предселатель Совета МОУ Детский сад. № 321 Str. М.А.Гаврилова

Порядок организации питания в муниципальном дошкольном образовательном учреждении «Детский сад № 321 Тракторозаводского района Волгограда»

#### 1. Общие положения

I. Порядок организации питания в муниципальном дошкольном образовательном учреждении «Детский сад № 321 Тракторозаводского района Волгограда» (далее -Порядок МОУ) разработан на основании решения Волгоградской городской Думы от 09.11.2016 № 49/1469 «Об утверждении Положений об организации питания в муниципальных образовательных учреждениях Волгограда», Контрактов на оказание услуг по организации питания воспитанников в муниципальных дошкольных образовательных учреждениях Тракторозаводского района Волгограда (далее Контракт). действующего СанПиН.

2. Порядок определяет полномочия, права и обязанности МОУ Детский сад № 321 и организации общественного питания - исполнителя Контракта (далее - исполнитель Контракта), а также порядок их взаимодействия при организации питания в МОУ.

### 2. Основные задачи при организации питания в МОУ

2.1. Основными задачами организации питания воспитанников в МОУ (далее воспитанники) является:

обеспечение воспитанников рациональным сбалансированным, максимально разнообразным питанием, соответствующим возрастно-физиологическим потребностям в основных пищевых веществах и энергии;

- предоставление воспитанникам качественного безопасного питания;

- предупреждение (профилактика) инфекционных и неинфекционных заболеваний воспитанников, связанных с питанием в МОУ.

- пропаганда принципов здорового и полноценного питания.

#### 3. Порядок организации питания в МОУ

3.1. Организация питания в МОУ осуществляется совместно Исполнителем контракта на оказание услуг по организации питания воспитанников и штатными работниками МОУ.

3.2. Питание воспитанников осуществляется в соответствии с Примерным 20 дневным меню, утвержденным руководителем МОУ и являющимся приложением к Контракту.

3.3. Внесение изменений в одностороннем порядке в Примерное 20-дневное меню без внесения изменений в Контракт не допускается.

3.4. Исполнителем Контракта на основании утвержденного Примерного 20дневного меню ежедневно составляется меню-раскладка с указанием выхода блюд для детей разного возраста.

После письменного согласования с заведующим МОУ ежедневное меню размещается исполнителем Контракта на информационном стенде по организации питания возле пищеблока.

Ответственные за организацию питания в группах размещают ежедневное меню на стендах для информирования родителей воспитанников.

3.5. Технологические карты, являющиеся приложением к Примерному 20-дневному меню, визируются исполнителем контракта и заведующим МОУ в 2-х экземплярах, один из которых хранится и используется на пищеблоке представителем исполнителя Контракта, а другой - у ответственного лица МОУ, отвечающего за организацию взаимодействия с исполнителем контракта по организации питания в МОУ.

3.6. Приказом заведующего МОУ на календарный год утверждаются: график получении готовых блюд по группам, режим приема пищи, питьевой режим, режим мытья посуды в группах.

3.7. Воспитанники групп в режиме 12-часового пребывания обеспечиваются 4-х-разовым питанием с интервалом не более **ГОРЯЧИМ** 4 часов между приемами пици: завтрак, второй завтрак, обед, уплотненный полдник.

3.8. В МОУ Детский сад № 321 установлен следующий режим питания васпитанников:

- Завтрак с 8.30 до 9.00;

- Второй завтрак с 10.00 до 10.20;

- Обед с 12.00 до 13.00;

- Уплотненный полдник с 15.30 до 16.30.

3.9. Отпуск питания воспитанникам организуется по возрастным группам в соответствии с режимом дня, утвержденным руководителем МОУ. Воспитанники получают нитание в групповых номещениях.

3.10. На базе МОУ создается бракеражная комиссия в составе не менее 3 -х человек с включением в состав комиссии представителя исполнителя Контракта.

3.11. Отвественными за организацию взаимодействия с исполнителем Контракта и осуществление контроля за пищеблоком и организацией питания воспитанников в группах назначается медицинский работник МОУ (далее - Ответственный за организацию питания).

3.12. Основные полномочия Ответственного за организацию питания:

- оформляет документы на предоставление питания воспитанникам льготных категорий в соответствии с действующими нормативно- правовыми актами;

- собирает информацию по группам и ведет ежедневный учет посешаемости воспитанников, получающих питание, в том числе воспитанников льготных категорий до 9.00 часов:

- вносит до 9.00 часов предложения по корректировке ежедневного меню на текущий день (обед, уплотненный полдник) в случае отклонения от заявленной накануне численности воспитанников, получающих питание на 4 и более человека по согласованию с представителем исполнителя Контракта;

- передает до 14.00 часов ответственному представителю исполнителя Контракта Заявку на питание на следующий день с численностью воспитанников по форме, согласованной сторонами;

- присутствует при выдаче готовых блюд, ведет учет количества и объема выданных порций по группам, вправе вносить корректировки по количеству выдаваемых

порций по группам в пределах численности воспитанников, включенных в заявку на витание на текущий день:

- ежедневно по итогам оказания услуг за день Исполнитель заполняет Абонементную книжку. В Корешке талона и Талоне Абонементной книжки указывается фактическое количество питающихся на определенную дату. Корешок талона подписывается Исполнителем (ответственным предетавителем Исполнителя) и остается у ответственного за организацию питания в МОУ. Талон подписывается заведующим МОУ и остается у Исполнителя. Талон и Корешок талона служат отчетными документами по Контракту. Заведующий МОУ ежедневно осуществляет приемку оказанных услуг у Исполнителя:

- может в любое время контролировать ход оказания услуг по организации питания в МОУ (запрацивать у исполнителя контракта документы, подтверждающие качество и безопасность продуктов питания; проверять обеспечение условий хранения и сроков годности пищевых продуктов и продовольственного сырья, установленные предприятием изготовителем на их соответствие с нормативно-технической документацией; контролировать обеспечение исполнителем контракта надлежащего санитарного содержания помещений пищеблока и складских помещений, а так же оборудования и инвентаря в соответствии с установленными правилами и требованиями санитарной и пожарной безопасности; контролировать выполнение мероприятий по экономии потребления энергетических ресурсов и не допущения случаев их необоснованного расходования исполнителями контракта по оказанию услуг по организации питания воспитанников):

- осуществляет контроль за выдачей готовой пиши после проведения контроля бракеражной комиссией. Результаты контроля регистрирует в журнале бракеража готовой кулинарной продукции.

- заносит информацию о витаминизации третьих блюд в журнал проведения витаминизации третьих и сладких блюд.

- производит контрольное взвешивание готовых блюд;

- осуществляет ежедневный осмотр работников исполнителя Контракта, участвующих в приеме продуктов и приготовлении пищи, с допуском к работе по согласованию с исполнителем Контракта;

- запрашивает у исполнителя контракта сведения о прохождении медицинских осмотров работниками пищеблока (медицинские книжки), профессиональной гигиенической подготовки и атестации, а также сведения о результатах текущего производственного контроля (копии актов по итогам производственного контроля);

- информирует родителей (законных представителей) о проводимых в МОУ мероприятиях по профилактике витаминной и микроэлементной недостаточности;

-готовит предоставление в установленном порядке в Тракторозаводское территориальное управление департамента по образованию администрации Волгограда необходимой информации об организации питания воспитанников в МОУ;

- организует совместно с родительской общественностью мероприятия, направленные на пропаганду здорового питания среди воспитанников и их родителей (законных представителей).

## 4. Документация

4.1. Для качественной организации питания воспитанников в МОУ должны быть следующие локальные акты и документация:

- порядок организации питания;

-приказ об организации питания воспитанников и назначении ответственных лиц по осуществлению контроля за организацией питания;

- положение о бракеражнай комиссии;

- приказ о создании бракеражной комиссии;

 $\overline{3}$ 

- положение об административно - общественном контроле за организацией питания;

- приказ о создании комиссии по административно-общественному контролю и утверждении плана работы;

- контракт (договор) на оказание услуг по организации питания;

- утвержденное двадцатидневное меню для соответствующих составу обучающихся возрастных групп (от 1 года до 3-х лет и (или) от 3-х до 7 лет) с технологическими картами кулинарных изделий (блюд) для возрастных групп детей (от 1 года до 3-х лет и (или) от 3-х до 7 лет);

- бланки ежедневных меню с указанием массы порций для каждого приема пищи и калорийности блюд для каждой возрастной группы МОУ;

- журнал здоровья (в соответствии с приложением 16 СанПиН 2.4.1.3049-13);

- бланки заявок на питание воспитанников на каждый день по утвержденной форме (приложение 1);

- журнал проведения витаминизации третьих и сладких блюд;

- журнал бракеража готовой кулинарной продукции;

- инструкция о правилах мытья посуды и инвентаря;

- инструкция по хранению и уборке пищевых отходов;

- инструкция по проведению витаминизации:

- инструкция по разведению дезинфицирующих средств.

- ведомость выдачи готовой продукции.

Данный Порядок вводится в действие с 11.01.2021 года.

В данный Порядок могут вноситься дополнения и изменения в соответствии с действующим законодательством.

Порядок разработан заведующим МОУ Детский сад № 321.

Срок действия Порядка: до замены новым.

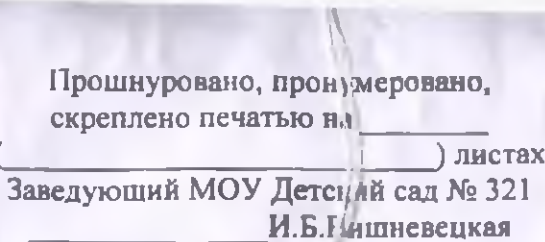